**BO1** 00010000 11 TEST 5114 MACYII 30:10467 POPIO NII CHORIDZTCEDSEG<br>H6: 31-AUG-77 IN:11 PAGE I

00010000

 $771114$ 

**IDENTIFICATION** 

<u> Samuel Samuel School (Samuel School) (</u>

 $1 + 00$ 

**AEM** 

 $\ddot{\ast}$ 

 $\Pi$  -aug. 27

EOF LOZPSESS

TOED P

PRODUCT CODE: MAINDEC-11-DZTCE-D-C

PRODUCT NAME: TOS-TO11 TEST 5

DATE: AUGUST 1977

MAINTAINER: DIAGNOSTIC ENGINEERING

(C) 1971 1977 DIGITAL EQUIPMENT CORPORATION COPYRIGHT:

## REVISED BY: PRODUCT ENHANCEMENT

THE INFORMATION IN THIS DOCUMENT IS SUBJECT TO CHANGE HITHOUT<br>NOTICE AND SHOULD NOT BE CONSTRUED AS A COMMITMENT BY DIGITAL<br>EQUIPMENT CORPORATION, DIGITAL EQUIPMENT CORPORATION ASSUMES<br>NO RESPONSIBILITY FOR ANY ERRORS THAT

THE SOFTWARE DESCRIBED IN THIS DOCUMENT IS FURNISHED UNDER A<br>LICENSE AND MAY ONLY BE USED OR COPIED IN ACCORDANCE WITH THE<br>TERMS OF SUCH LICENSE.

DIGITAL EQUIPMENT CORPORATION ASSUMES NO RESPONSIBILITY FOR<br>THE USE OR RELIABILITY OF ITS SOFTWARE ON EQUIPMENT THAT IS

COPYRIGHT (C) 1971, 1977 BY DIGITAL EQUIPMENT CORPORATION

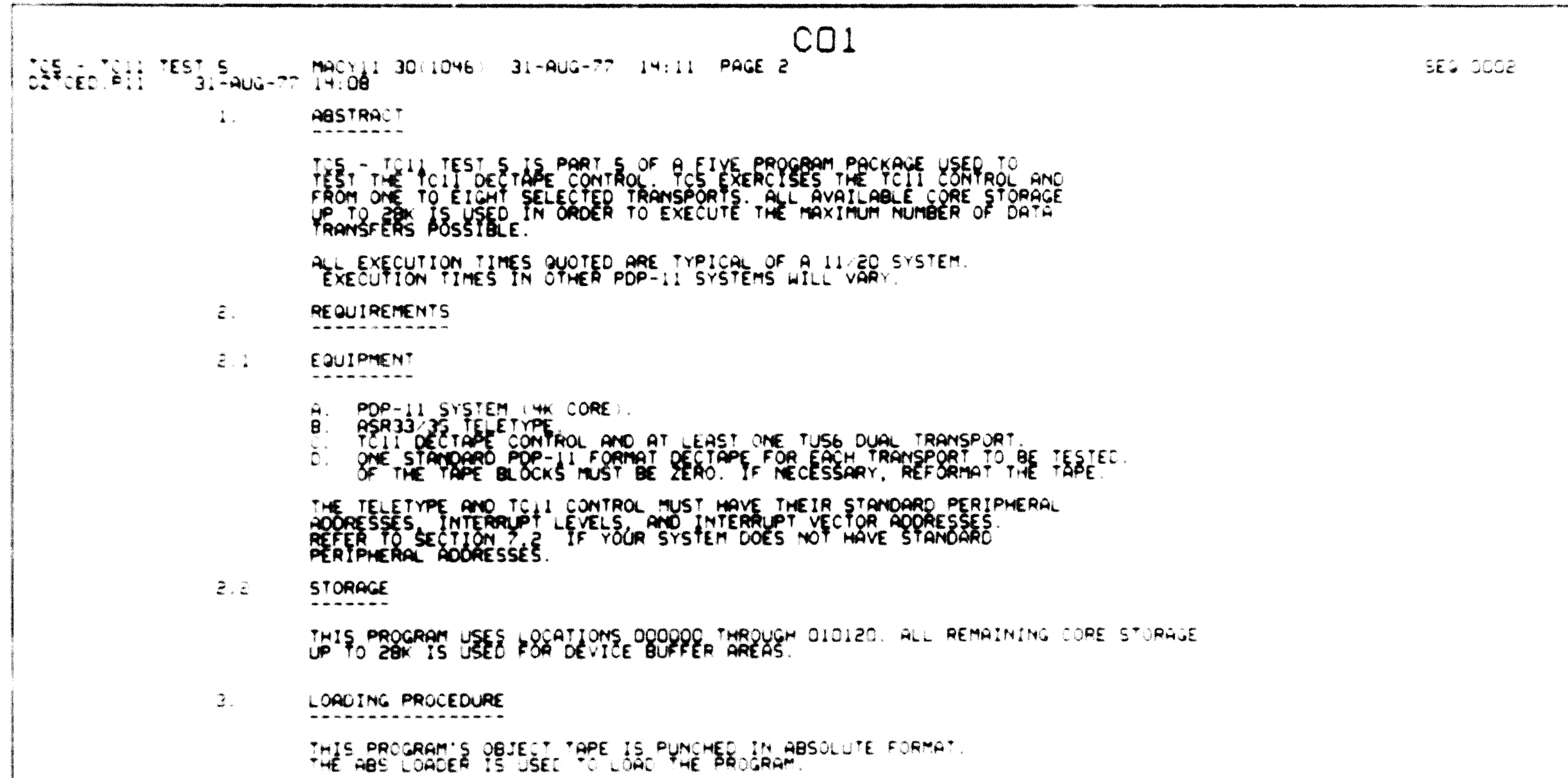

**DO1** TOS - TOIL TEST S<br>DZTOED.PII - 31-A MACYIL 30 1046: 31-AUG-77 14:11 PAGE 3  $31 - 206 - 77 - 14:08$ USE PROCEDURE  $\blacktriangleleft$  . LOAD UNITS TO BE TESTED WITH STANDARD FORMAT DECTAPE. SET TO<br>REMOTE/WRITE ENABLE.<br>SET WRITH SWITCH OFF. WALL SWITCH TO OFF.<br>LOAD ADDRESS DOO2DO.<br>THE PROGRAM IDENTIFIES ITSELF. TYPES SETUP INSTRUCTIONS, AND HALTS.<br>THE PROGR  $\mathbf{A}$ .  $\mathbf{g}$ .  $\delta$ :  $\epsilon$ . THIS PROGRAM'S SR OPTIONS ARE: SRIS = 1<br>SRIS = 1<br>SRI3 = 1 INHIBIT FROR PRINTOUT<br>SRI3 = 1 INHIBIT FROR PRINTOUT<br>SRIO = 1 HALT AT ENO OF TEST CURRENTLY EXECUTING<br>SR2 THROUGH SRO - MUMBER OF TEST TO BE SELECTED SECTION 7.1 GIVES A COMPLETE EXPLANATION OF SR OPTIONS. H. THE PROGRAM BEGINS EXECUTION.<br>I. AT THE END OF EACH PASS THE TELETYPE BELL RINGS ONCE. AND<br>THE CHARACTER "\*" IS TYPED.<br>J. REFER TO SECTION 6.2 IF ERROR PRINTOUTS OCCUR. EXECUTION TIME: A. ONE NORMAL ERROR FREE PASS TAKES APPROXIMATELY I HOUR.<br>B. ONE SINGLE ITERATION PASS (SRII=I) TAKES ABOUT 5 MINUTES. RESTART PROCEDURE  $\frac{1}{2}$ TO RESTART THE PROGRAM WITHOUT GENERATING THE INITIAL PRINTOUTS.<br>PROCEED AS FOLLOWS: (TRANSPORTS UNDER TEST REMAIN THE SAME) LOAD ADDRESS ODIOOO<br>DO UNIT SETUP AS DESCRIBED IN STEPS A AND B OF USE PROCEDURE.<br>SELECT ANY DESIRED OPTIONS.<br>PRESS START<br>GO TO STEP H OF USE PROCEDURE.  $\mathbf{\hat{g}}$ . iya.  $\breve{\mathbf{E}}$ 

TOS - TOIL TEST S MACYIL 30(1046) 31-AUG-77 14:11 PAGE 4

- PROGRAM AND/OR OPERATOR ACTION  $S_{\odot}$
- $5.1$ NORMAL HALTS
	- COMMON HALT, THIS HALT IS CALLED BY THOSE PARTS<br>OF THE PROGRAM THAT REQUIRE THAT THE PROCESSOR STOP,<br>THIS HALT NORMALLY OCCURS UPON COMPLETION OF NON-ERROR<br>PRINTOUTS, THE CONSOLE DATA LIGHTS LISPLAY THE ADDRESS OF<br>INSTRUCT LOC 002464
	- ROUTINE END HALT, THIS HALT OCCURS UPON COMPLETION<br>OF THE CURRENT TEST ROUTINE IF SRID IS SET. THE<br>CONSOLE DATA LIGHTS DISPLAY THE NUMBER OF THE TEST<br>JUST COMPLETED. LOC 002016
- NORMAL PRINTOUTS  $5.2$

ALL NON-ERROR PRINTOUTS ARE NORMAL PRINTOUTS. INSTRUCTION,

振。 **ERRORS** . . . . . . .

ERRORS ARE REPORTED IN THIS PROGRAM BY THE FOLLOWING METHODS:

- 
- A. UNCONDITIONAL ERROR HALTS, OR<br>B. ERROR PRINTOUT FOLLOWED BY OPTIONAL ERROR HALT.

SEG OOOH

## EO1

TOS - TO11 TEST S MACYIL 30-1046) 31-AUG-77 14:11 PAGE 5 DZTC&D.PII 31-AUG-77 14:08

> $6.1$ UNCONDITIONAL ERROR HALTS

> > AN UNCONDITIONAL ERROR HALT WILL OCCUR AT THE ADDRESSES LISTED<br>BELOW IF THROUGH HARDWARE OR SOFTWARE FAILURE, PROGRAM CONTROL<br>IS TRANSFERRED TO AN UNEXPECTED AREA BETWEEN 000000 AND 000176.

 $F()1$ 

- 
- 
- 
- 
- 000002 PESERVED AREA<br>000006 EAROR TRAP<br>000012 RESERVED INSTRUCTION TRAP<br>000016 DEBUG TRAP<br>000022 TOT TRAP<br>000026 POMER FAIL TRAP<br>000026 POMER FAIL TRAP<br>000020 THROUGH 000176 SYSTEM SOFTWARE AND INTERRUPT VECTOR AREA.

TO FIND OUT WHERE THE PROGRAM WAS AT THE TIME THE FAILURE OCCURRED.

- 
- EXAMINE CONTENTS OF REGISTER 6. (ADDRESS 177706).<br>TRANSFER THE CONTENTS OF REG 6 TO THE SR, LOAD ADDRESS AND EXAMINE.<br>THE DATA SHOWN IN THE DATA LIGHTS IS THE VALUE OF THE PC WHEN<br>THE FAILURE OCCURRED.<br>LOCATE IN PROGRAM LI **B**. С.
- 
- 
- E. THE INSTRUCTION THAT IMMEDIATELY PRECEDES THE ONE REFERENCED<br>BY THE DISPLAYED PC VALUE IS THE INSTRUCTION THAT WAS/WAS CEING

AN UNCONDITIONAL ERROR HALT FAILURE IS AN ABNORMAL CONDITION<br>INDICATING A HARDWARE FAILURE, OR MOST UNLIKELY, A PROGRAM FAILURE.<br>THIS PROGRAM ASSUMES THAT THE PROCESSOR IS IN OPERATING CONDITION IN

SEG DOOS

TOS - TOIL TEST S ... MACYIL 30(1046) 31-AUG-77 14:11 PAGE 6

 $6.2$ ERROR PRINTOUTS

ERROR PRINTOUTS ARE GENERATED BY THE "ERRN" SUBROUTINE. THE "ERRN" SUBROUTINE.

 $GO1$ 

T XXX PC DYYYYY TCNT 2222. UNIT W.<br>XERCNT XXXXXX WADOR YYYYYY RAODR 222222 FPC DVVVVV<br>UP TO 2 ADDITIONAL LINES OF ERROR INFORMATION.

**WHERE:** 

T XXX IS THE NUMBER OF FAILING ROUTINE (OCTAL).

PC OYYYYY IS THE ADDRESS OF ERROR CALL.

ICNT 2222. IS THE ITERATION COUNT AT TIME OF FAILURE.

XERONT XXXXXX HADDR YYYYYY AND RADDR 222222 INDICATE THE PARAMETERS

IS TYPED WHEN THE ERROR CALL IS GENERATED BY A<br>SUBROUTINE, AND IT IS NECESSARY TO INDICATE WHERE<br>THE SUBROUTINE WAS CALLED FROM. FPC OVVVVV

AFTER THE PRINTOUT IS COMPLETED, THE PROGRAM WILL HALT AT

WHEN AN ERROR PRINTOUT OCCURS:

- $\mathbf{A}$
- **B**.
- LOOK UP THE RODRESS REFERENCED BY PC DYYYYY IN THE LISTING.<br>OPPOSITE THE PC VALUE AN ERRORN STATEMENT WILL BE FOUND, AND<br>IN THE COMMENTS SECTION, A DESCRIPTION OF THE ERROR.<br>AT THE BEGINNING OF THE TEST ROUTINE A DESCRIPTI C., . WILL BE FOUND.

UP TO 2 LINES OF ACOITIONAL ERROR INFORMATION MAY APPEAR ON AN ERROR.<br>PRINTOUT, SOME OF THE ITEMS THAT MAY APPEAR ARE:

- A. BLKRO XXXX, BLKRO REPRESENTS THE INITIAL BLOCK NUMBER USED WHEN<br>AN OPERATION WAS INITIATED. (IN A 2 OR MORE BLOCK TRANSFER, BLKRO<br>REPRESENTS THE INITIAL BLOCK NUMBER. EVEN THOUGH A FAILURE MAY<br>NOT HAVE OCCURRED UNTITIAL
- 

SEG DOOG

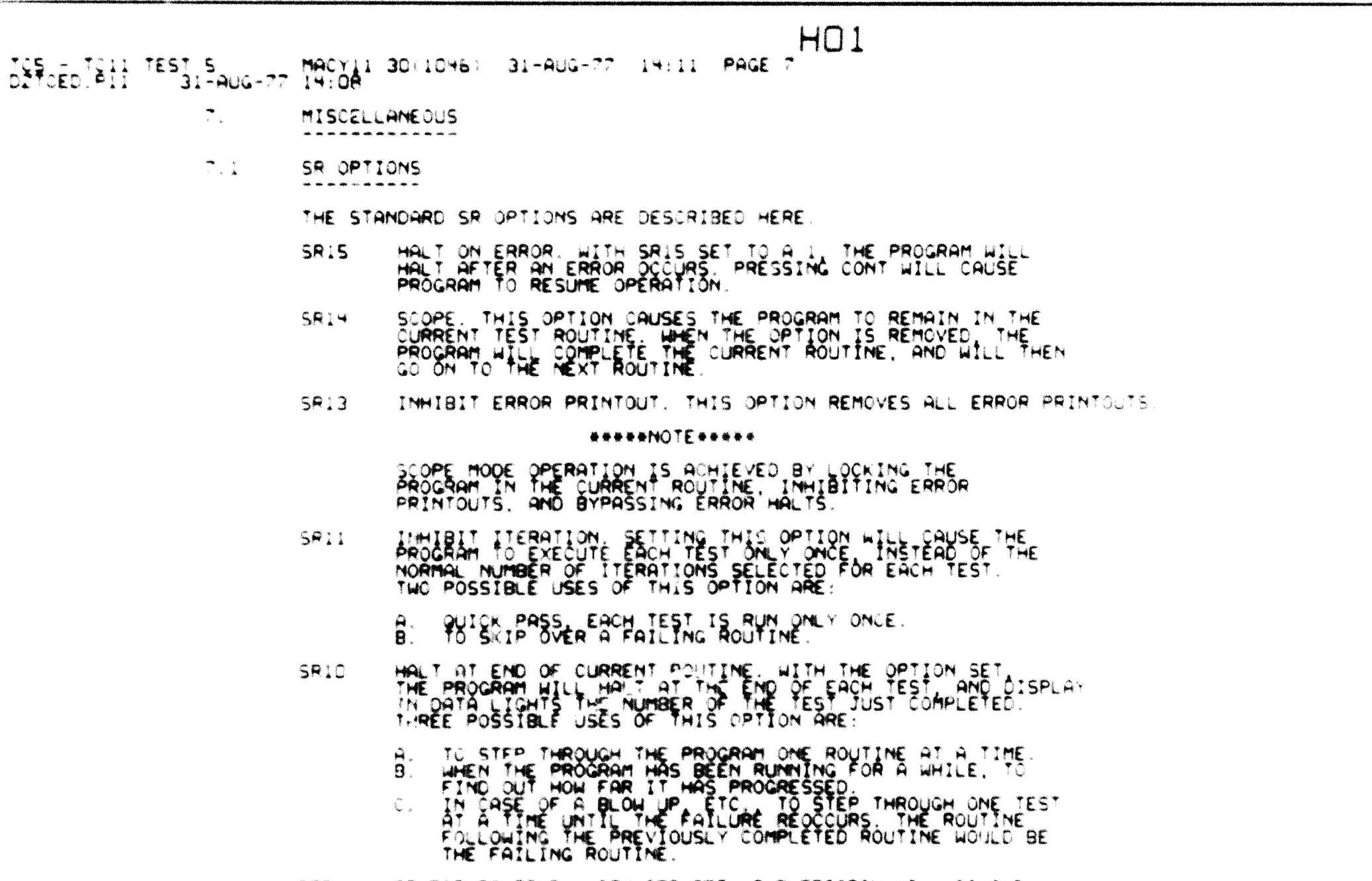

SEQ DOOT

SELECT ROUTINE, WITH SRS SET, THE PROGRAM WILL GO AND<br>EXECUTE THE ROUTINE INDICATED BY SR7 THROUGH SRD, AFTER<br>THE CURRENT ROUTINE HAS BEEN COMPLETED, IF THE OPTION<br>IS REMOVED, THE PROGRAM WILL PROCEED TO EXECUTE THE<br>POUTIN  $599$ 

TOS - TOIL TEST S<br>DZTOED.PII 31-AUG MACYII 30(1046) 31-AUG-77 14:11 PAGE 8  $-31 - AUG - 77 - 14:08$ 

> TESTING TOLL AT NON-STANDARD ADDRESSES AND/OR VECTORS  $7.2$

> > THIS PROGRAM CAN TEST THE TOIL AT NON-STANDARD ADDRESSES AND<br>VECTORS PROVIDED THOSE ADDRESSES AND VECTORS ARE PROVIDED TO<br>THE PROGRAM AS FOLLOWS:

 $IO1$ 

- A. AFTER LOADING PROGRAM REFER TO PROGRAM LISTING AND CHANGE<br>LOCATIONS ODIODY THROUGH DO1020 TO REFLECT THE NEW TC11
- B. IF THE TELETYPE IS ALSO AT NON STANDARD ADDRESSES, CHANGE
- C. PROCEED TO USE THE PROGRAM, OR
- USING STANDARD DUMP ROUTINES. DUMP OUT THE ENTIRE PROGRAM<br>IN ABSOLUTE FORMAT TO HAVE AN OBJECT TAPE THAT REFLECTS<br>YOUR SYSTEM, OR D.
- E. DUMP OUT ONLY LOCATIONS DO1004 THROUGH 001024 IN ABSOLUTE FORMAT, AND LOAD IT ALSO AFTER LOADING THE MAIN PROGRAM.
- DESCRIPTION  $\mathbf{s}_{\cdot}$

THIS PROGRAM IS ORGANIZED INTO THREE MAIN SECTIONS:

- 
- A. CONTROL ROUTINE.<br>B. TEST ROUTINES.<br>C. COMMON SUBROUTINES
- 
- $B.1$ CONTROL ROUTINE

THE CONTROL ROUTINE ASSUMES CONTROL WHEN THE PROGRAM IS STARTED.

A. CONTROLS SEQUENCE OF TEST ROUTINES.<br>B. HONORS AND ACTS ON SR OPTIONS.

THE CONTROL ROUTINE IS CALLED FROM A TEST ROUTINE BY THE

TOS - TO11 TEST 5 MACYII 30 (1046) 31-AUG-77 14:11 PAGE 9 DZTCED.PII 31-AUG-77 14:08

\*\*\*\*\*\*\*\*\*\*\*\*\*\*\*\*\*\*\*\*\*\*\*\*

TEST ROUTINES  $8.2$ 

THE ACTUAL TESTING IS PERFORMED BY A SET OF TEST ROUTINES THAT<br>ARE NUMBERED SEQUENTIALLY FROM 0 TO 10 (OCTAL), EACH TEST<br>ROUTINE IS PRECEDED BY A TEST HEADER THAT IS USED BY THE CONTROL<br>ROUTINE IN ORDER TO PROPERLY SEQUENC

JO1

ROUTINE NUMBER 10  $T10:$  $+0.1$  $\overline{\phantom{a}}$  $\blacksquare$ SCOPE ENTRY POINT BAGA

THE FIRST 2 ITEMS ARE SELF EXPLANATORY. THE TEST ITERATION COUNT<br>INDICATES TO THE CONTROL ROUTINE THE NUMBER OF TIMES THE TEST<br>SHOULD BE PERFORMED BEFORE GOING ON TO THE NEXT ROUTINE.

*REALEREMENT* 

THE SCOPE ENTRY POINT INDICATES TO THE CONTROL ROUTINE THE ADDRESS.<br>IT SHOULD RETURN TO AFTER THE FIRST ITERATION. THE ADDRESS MAY<br>NOT NECCESARILY POINT TO THE FIRST INSTRUCTION OF THE TEST.

 $9.3<sub>1</sub>$ COMMON SUBROUTINES

ALL SUBROUT ES NEEDED BY EITHER THE CONTROL ROUTINE OR TEST<br>ROUTINES ARE CROUPED TOGETHER. THE MOST SIGNIFICANT SUBROUTINE<br>IS THE "ERRN ' SUBROUTINE, WHICH IS CALLED BY AN "ERRORN" STATEMENT<br>AND TYPES THE TEST NUMBER AND P

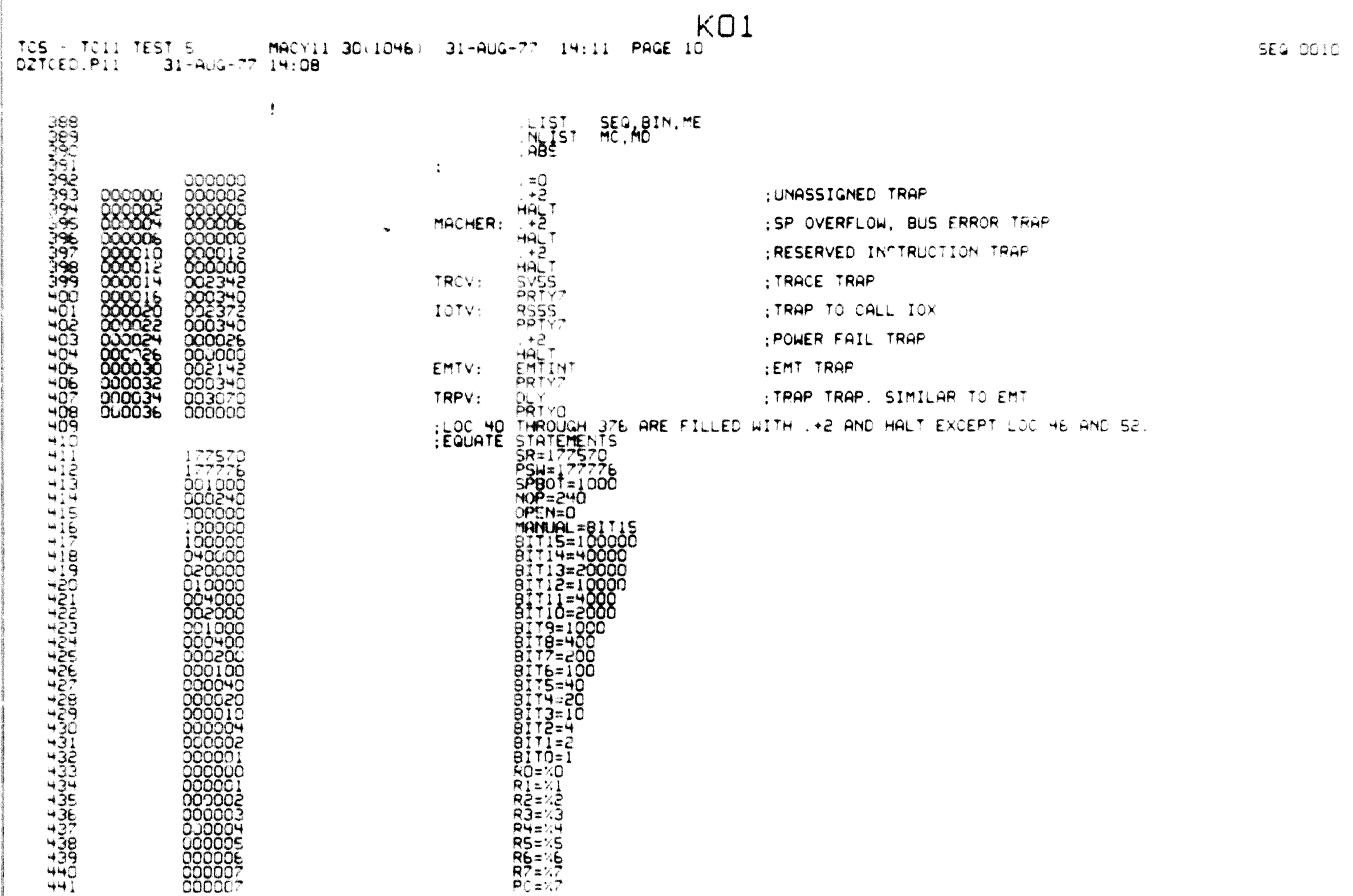

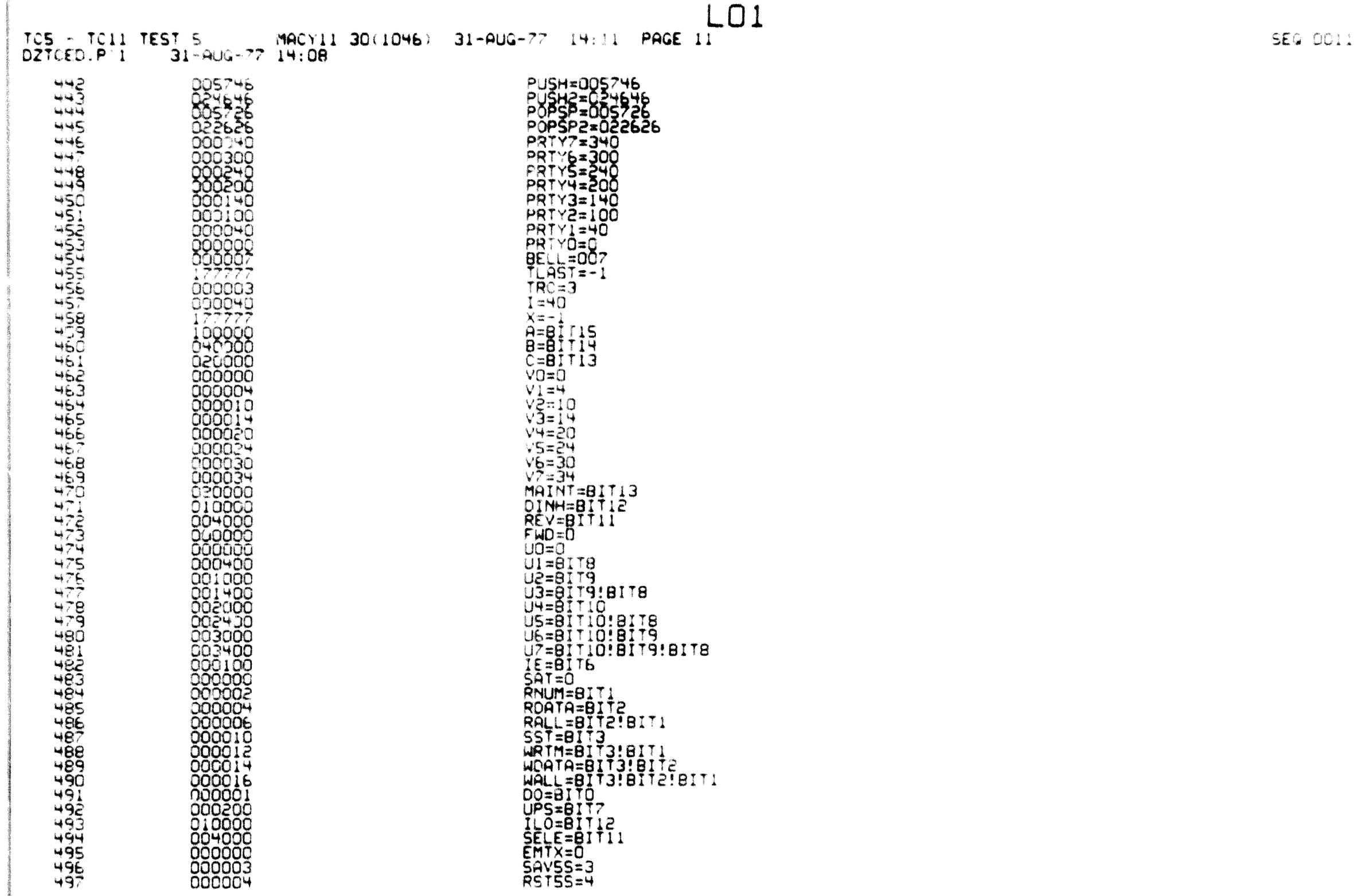

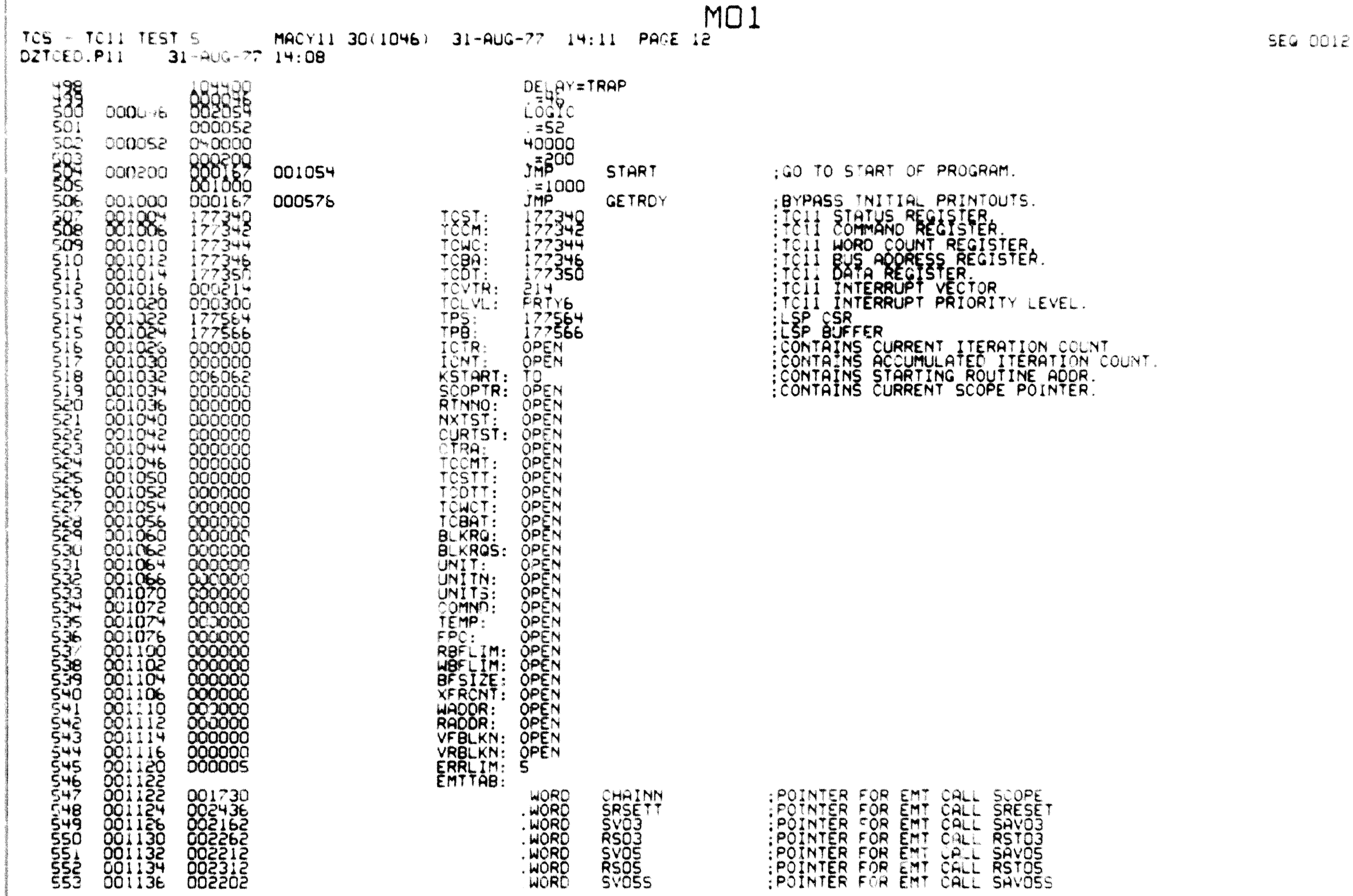

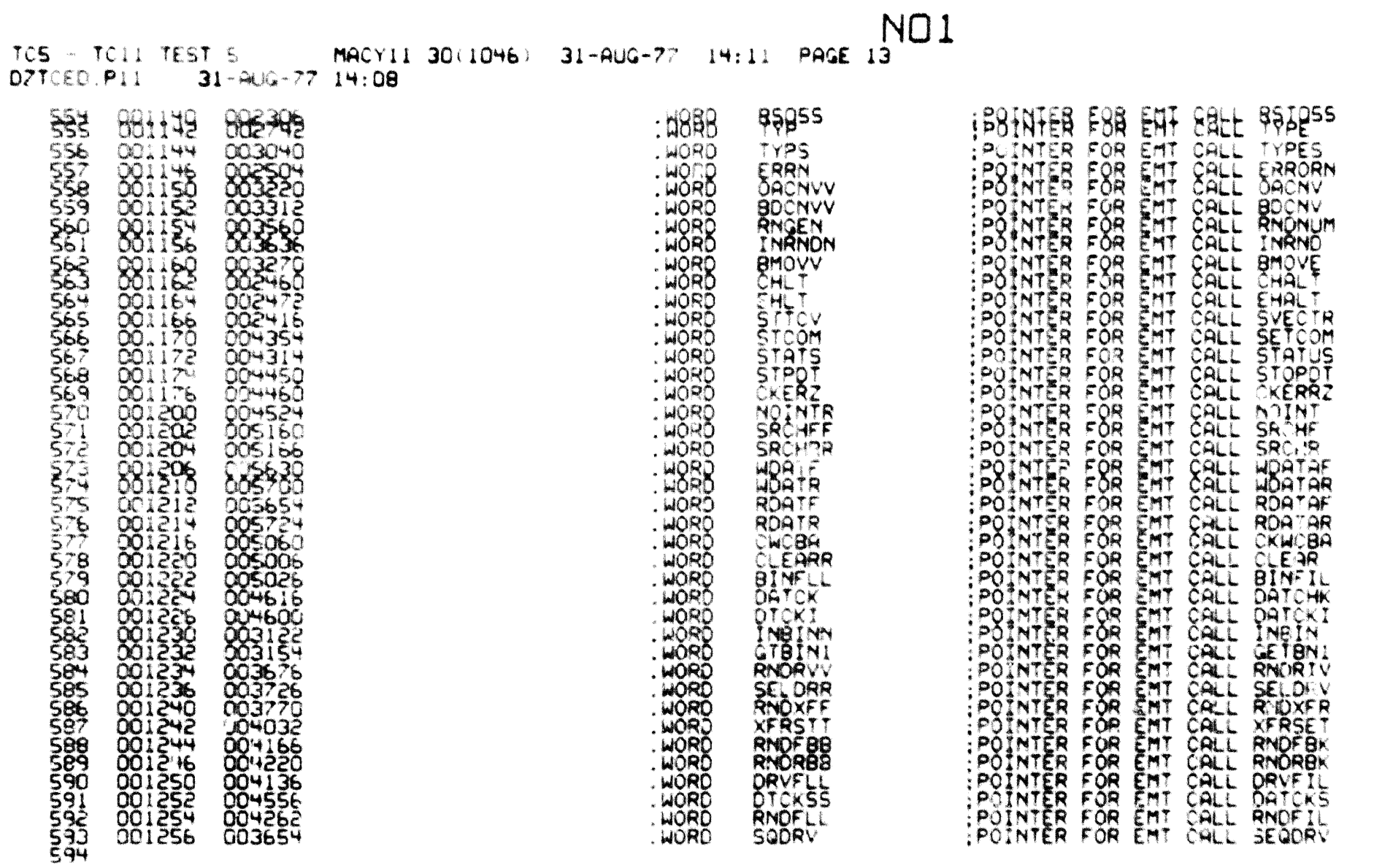

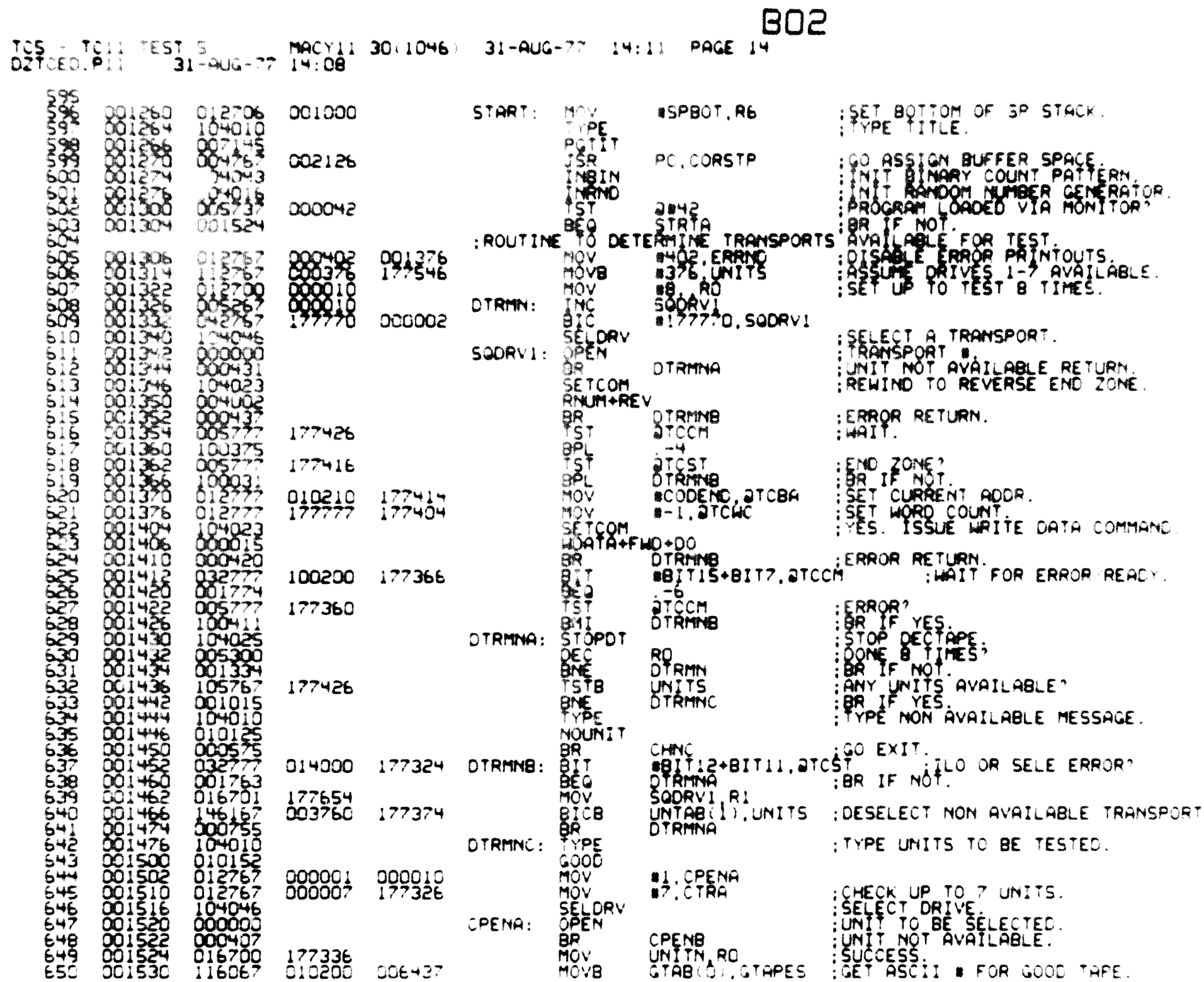

 $\frac{1}{2} \left( \frac{1}{2} \frac{1}{2}$ 

**MARKET BEE** 

SEG OCI+

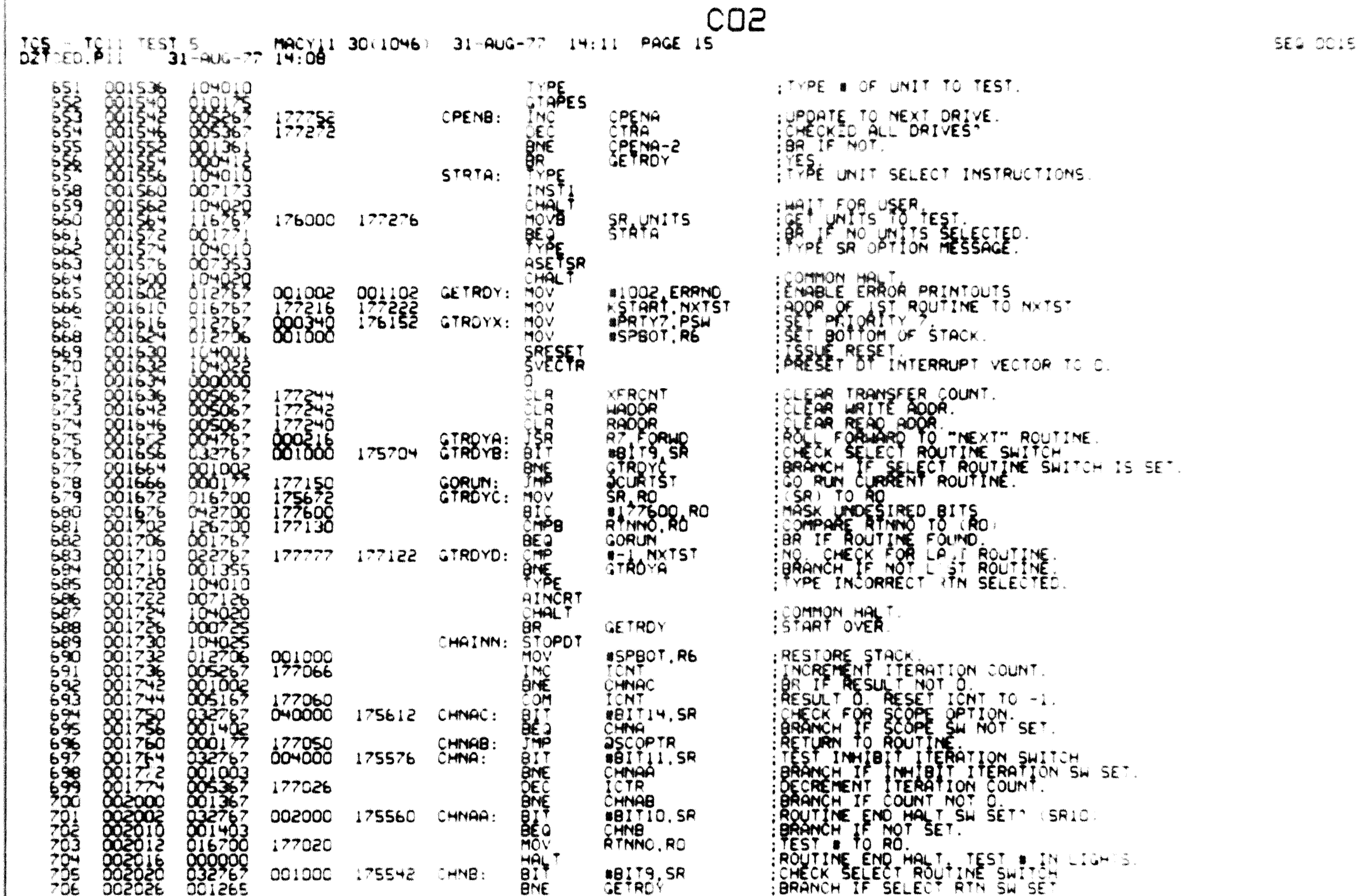

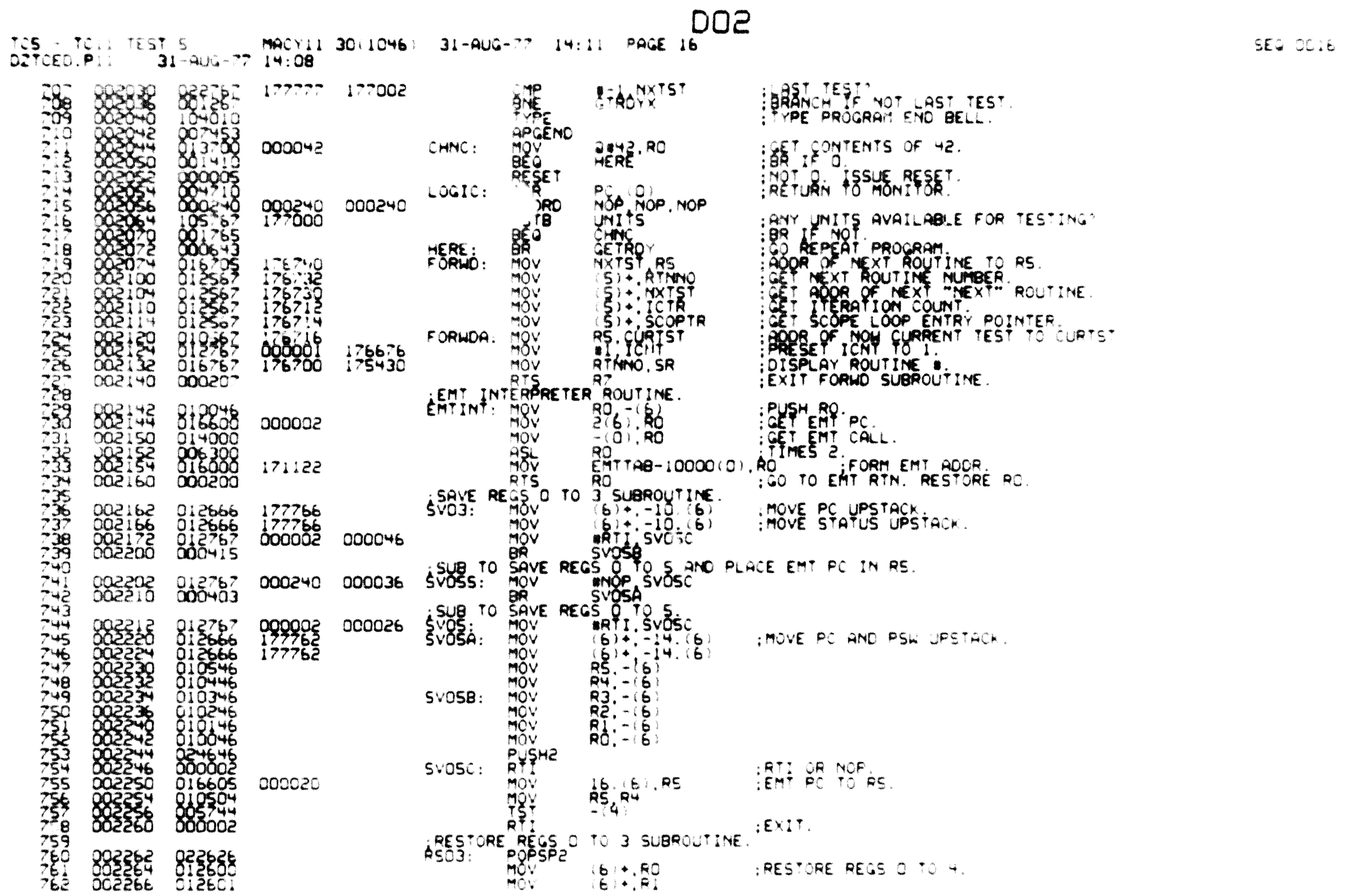

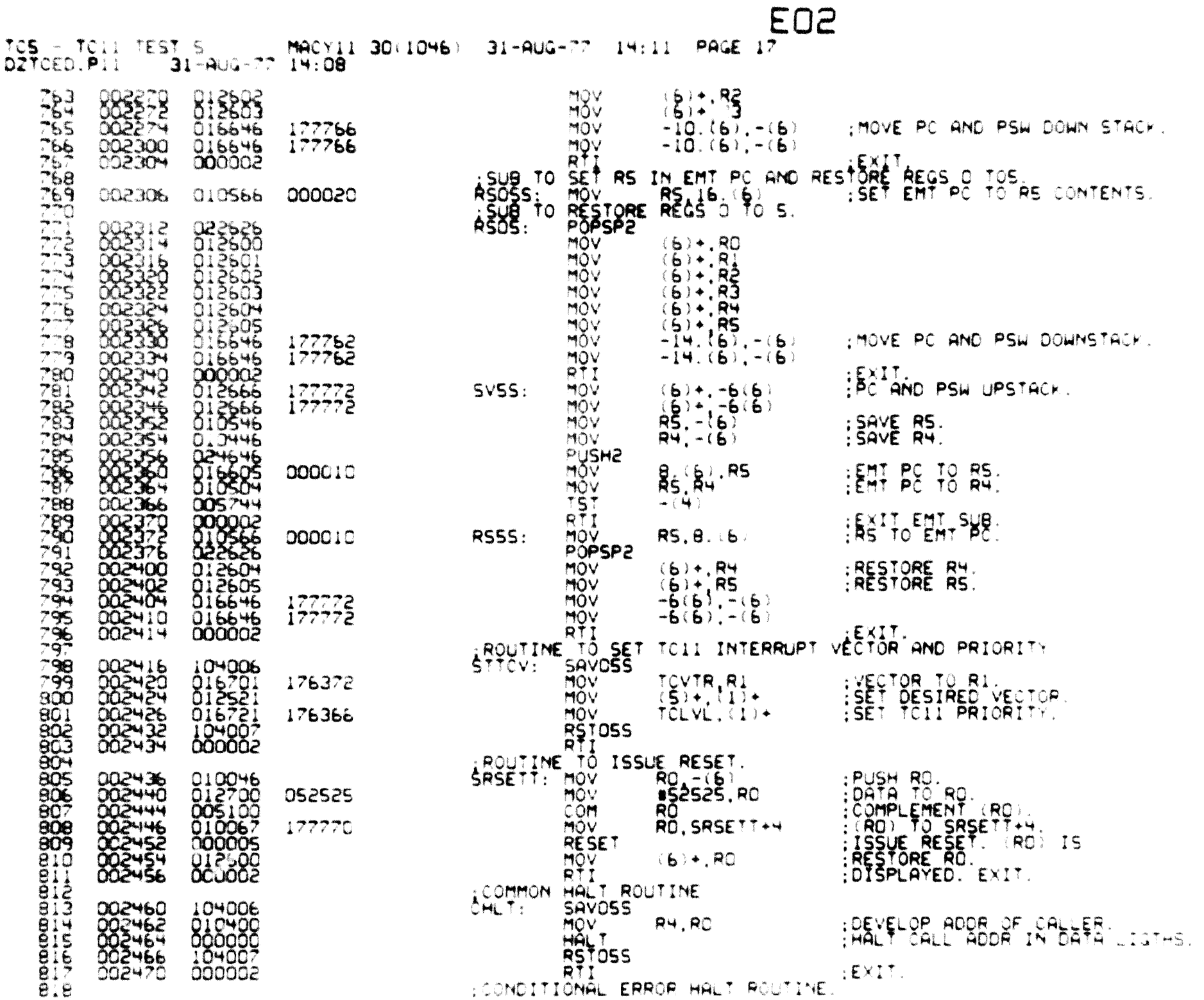

SEG ODIT

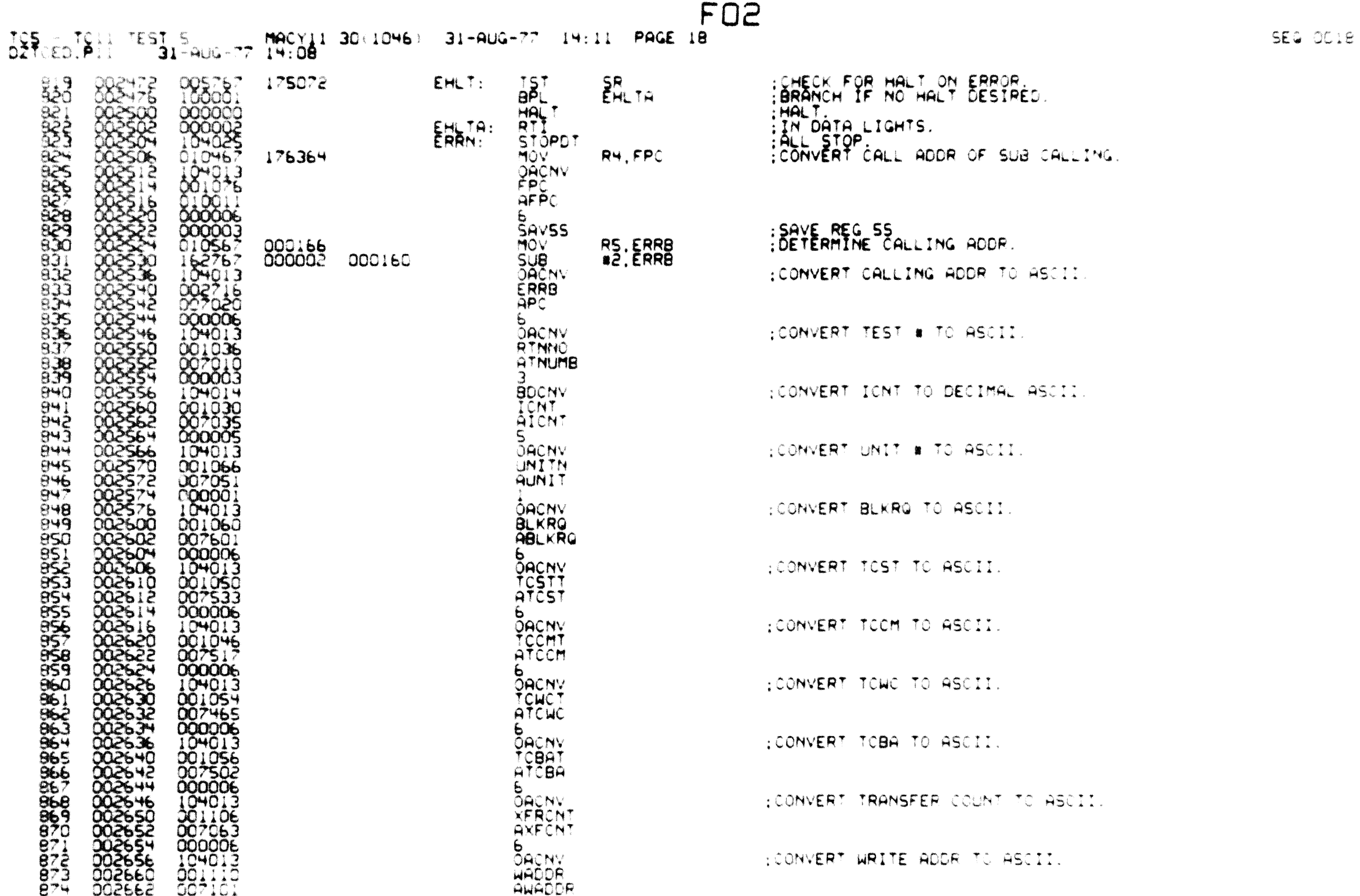

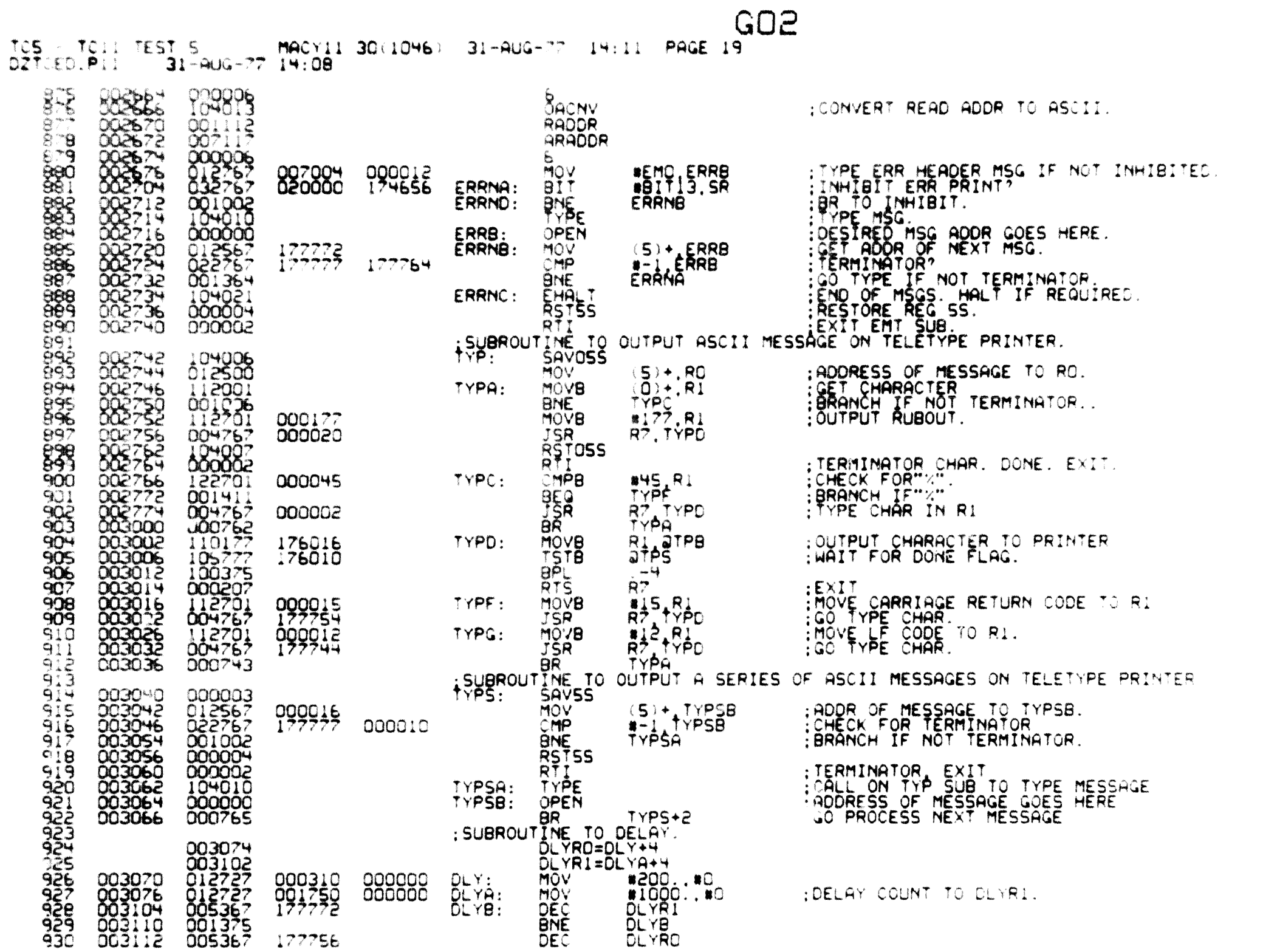

SE4 0019

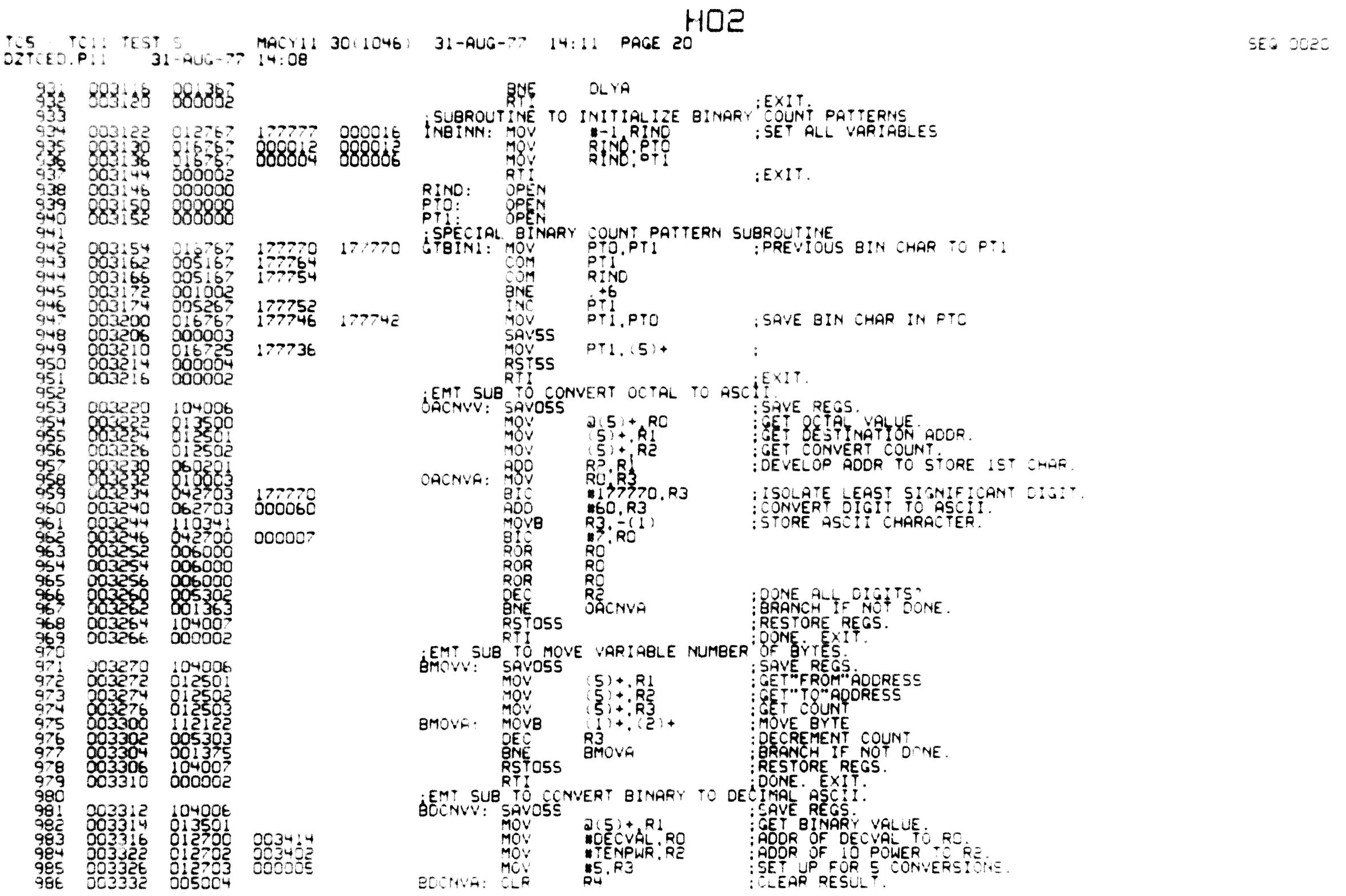

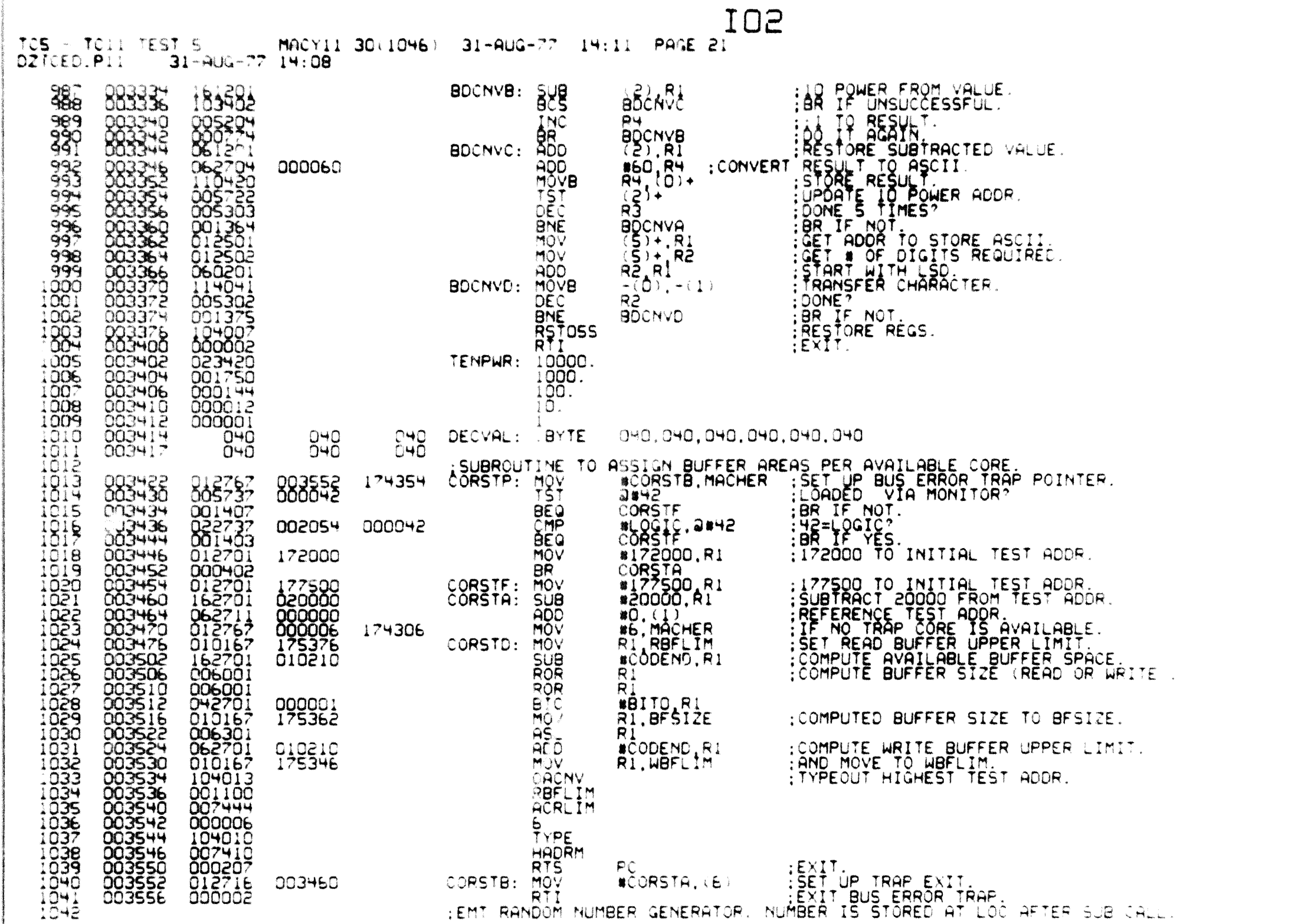

SEQ OC21

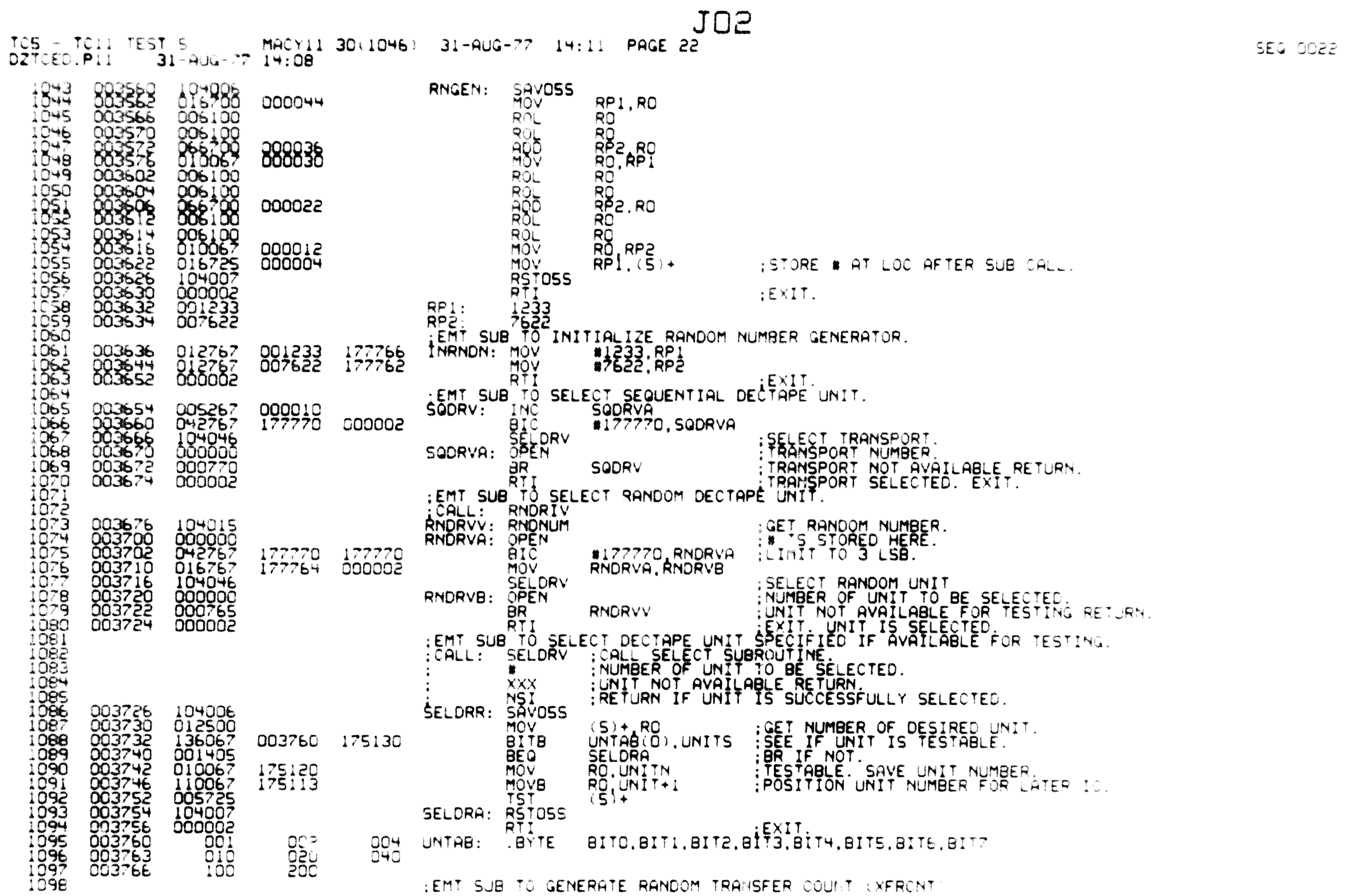

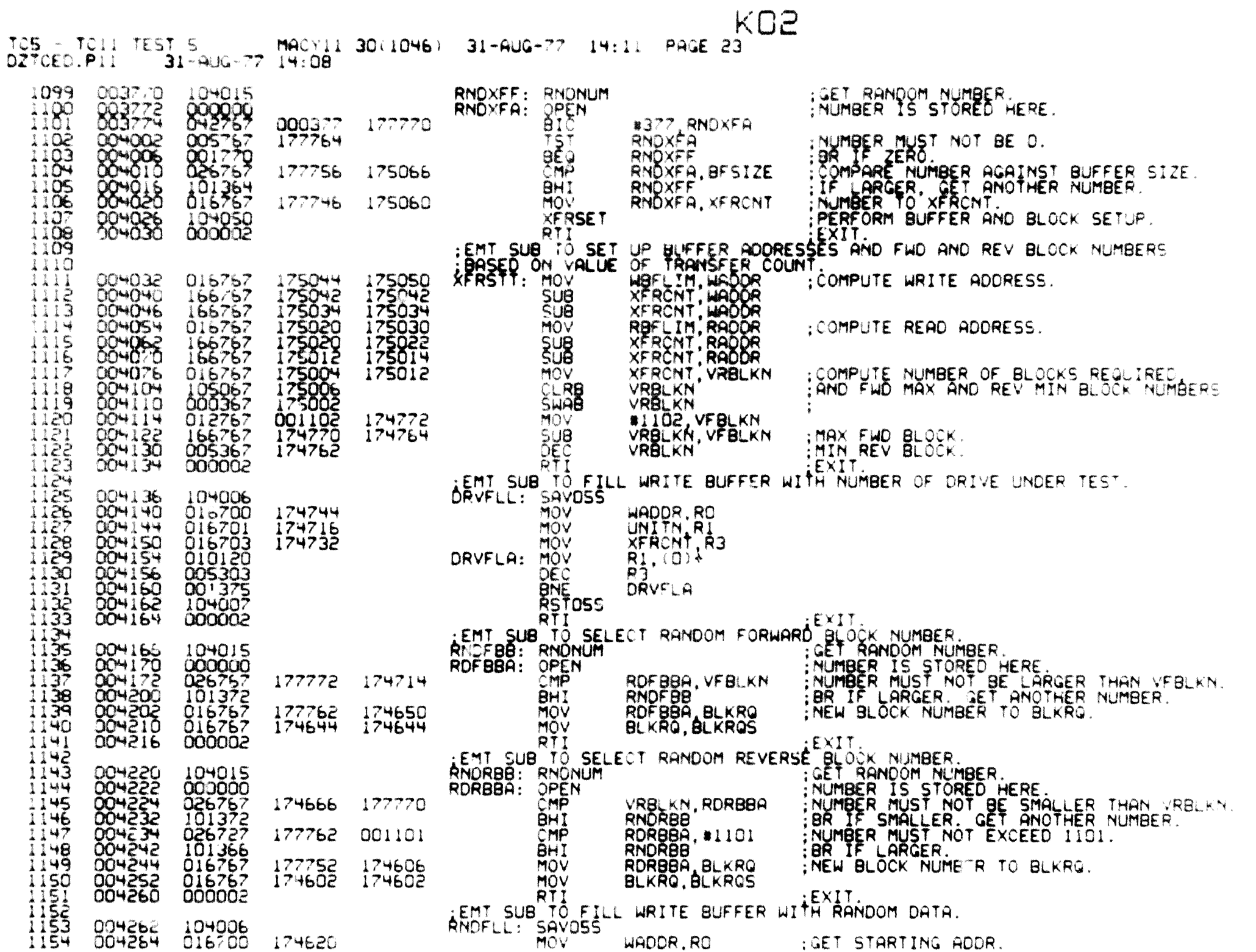

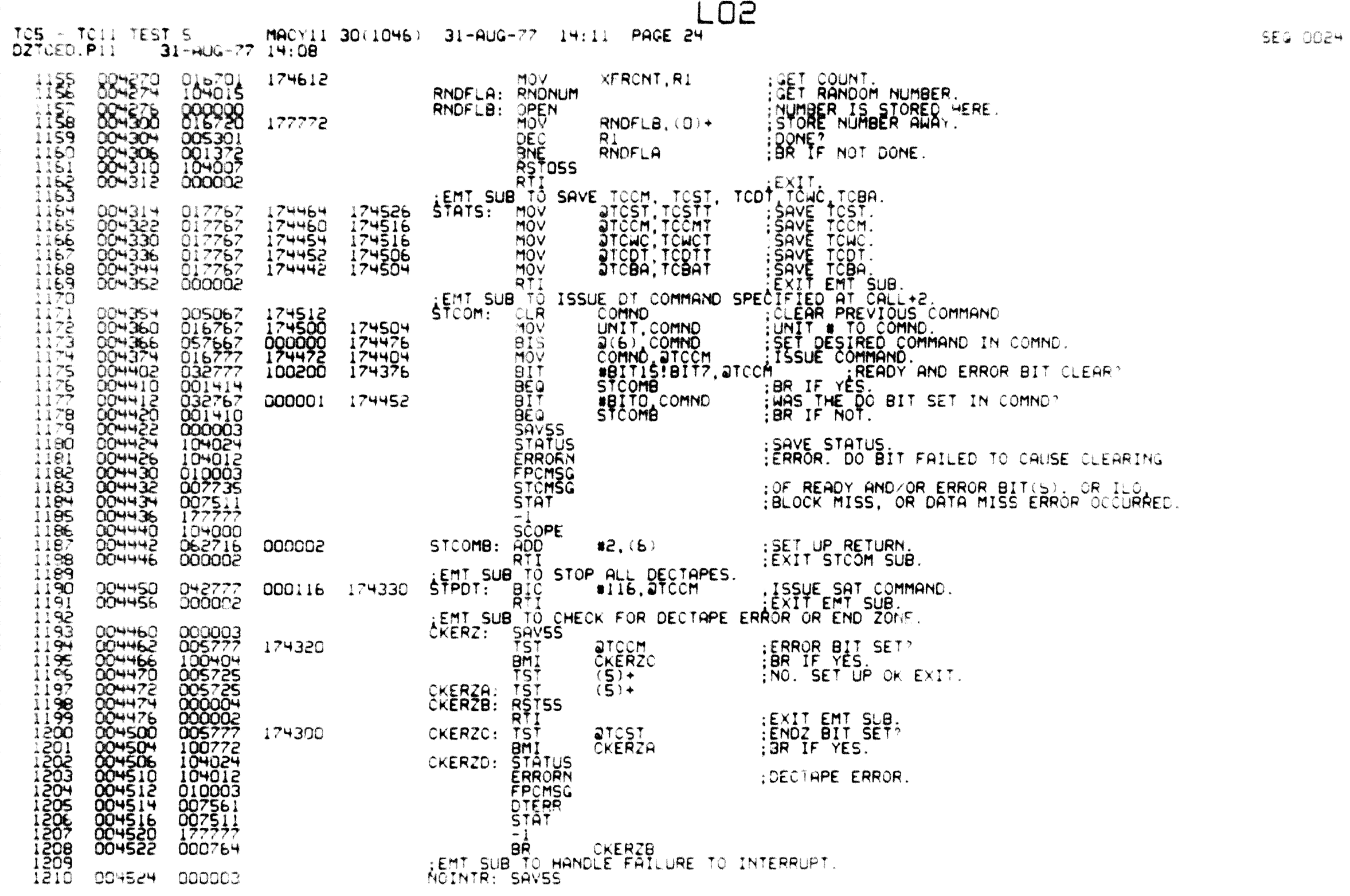

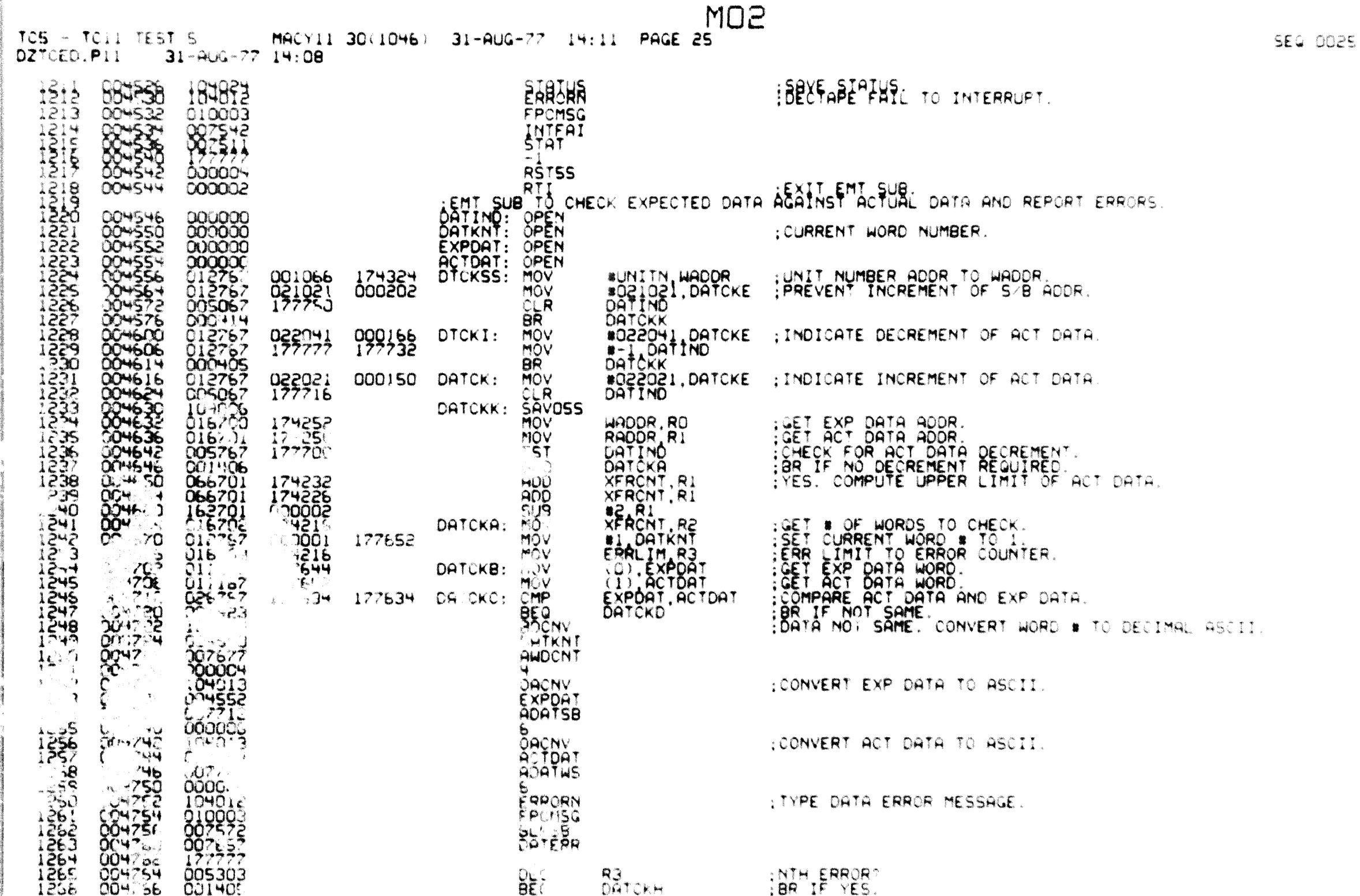

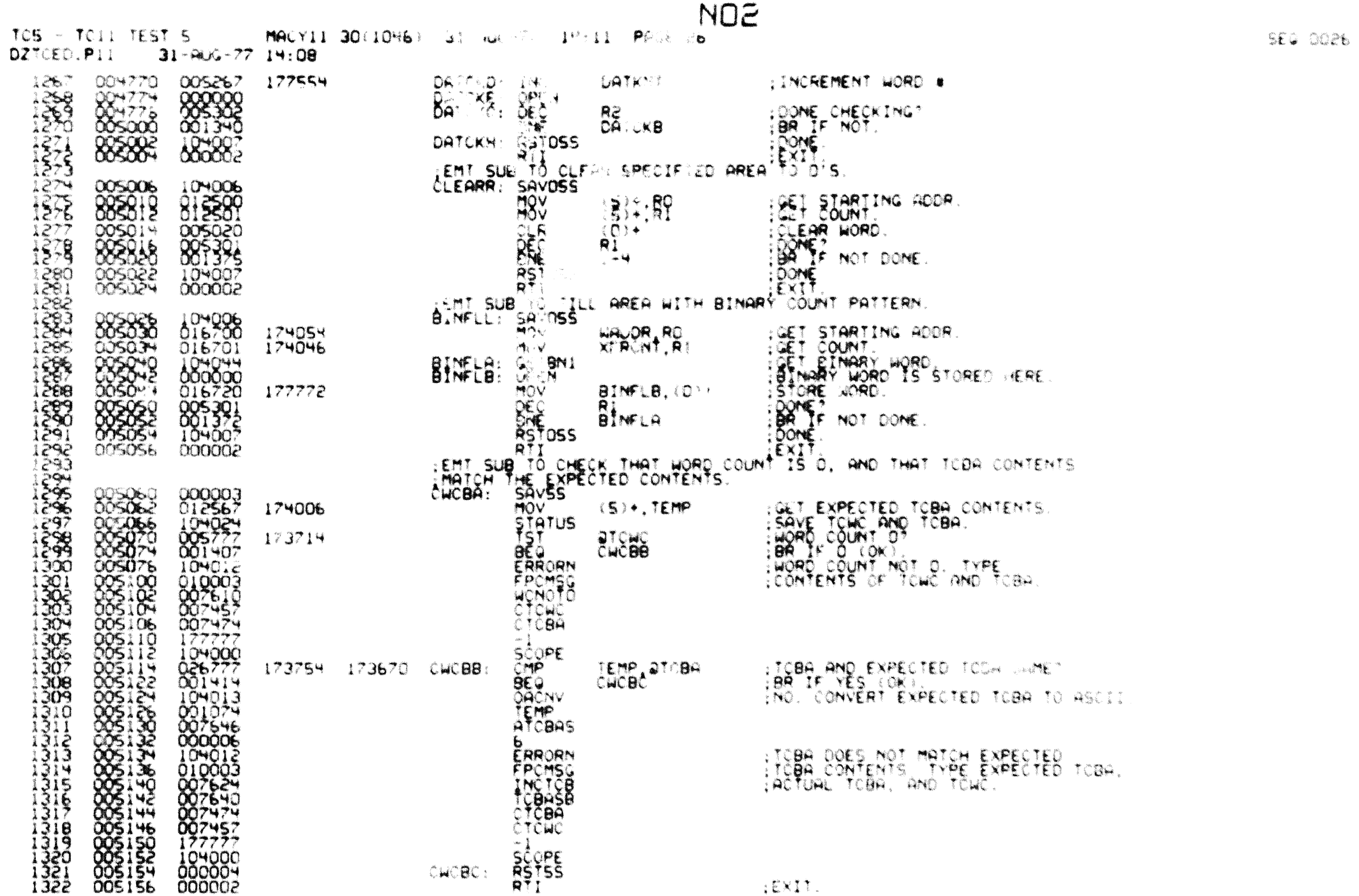

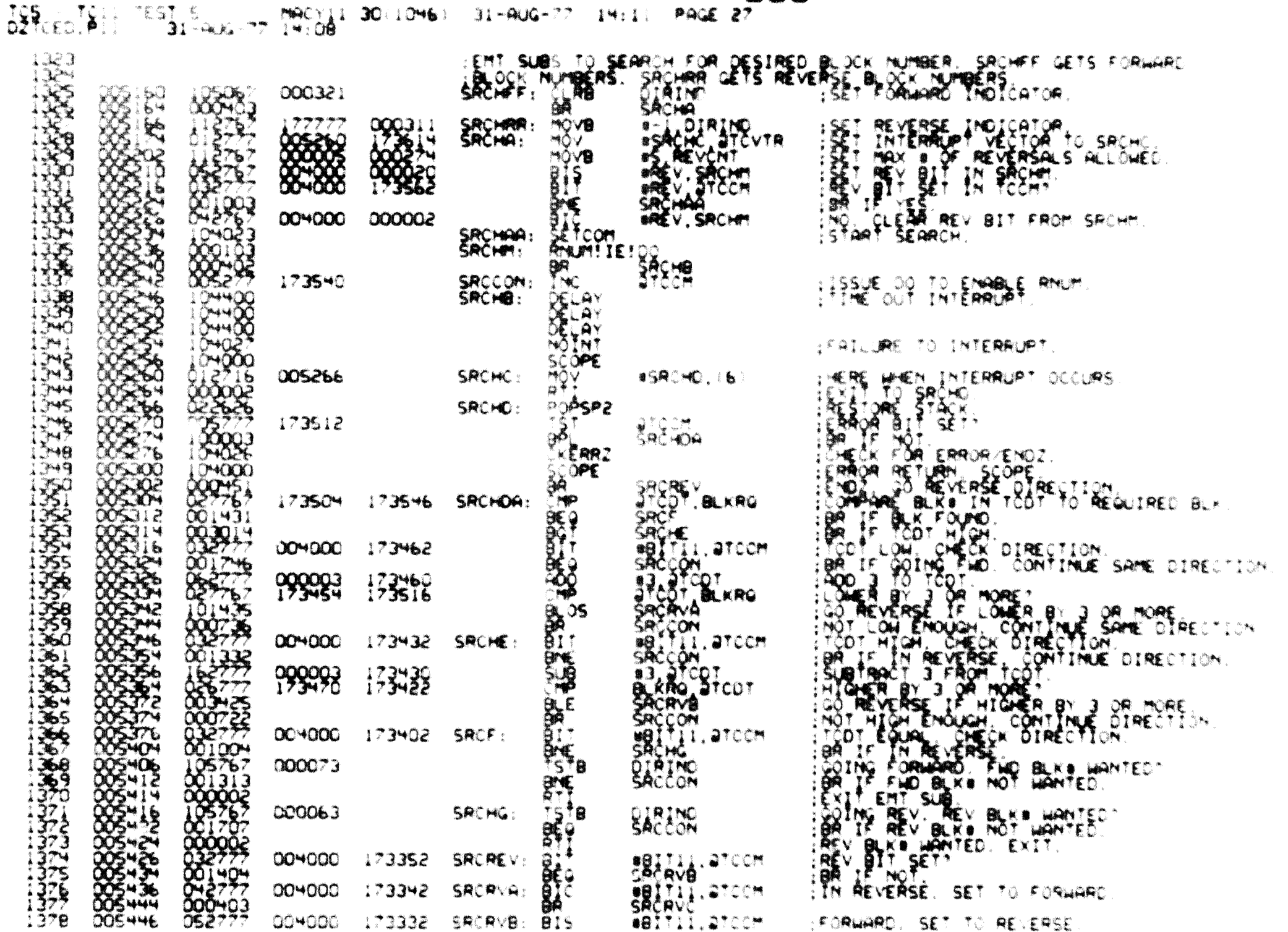

SEG SOZ

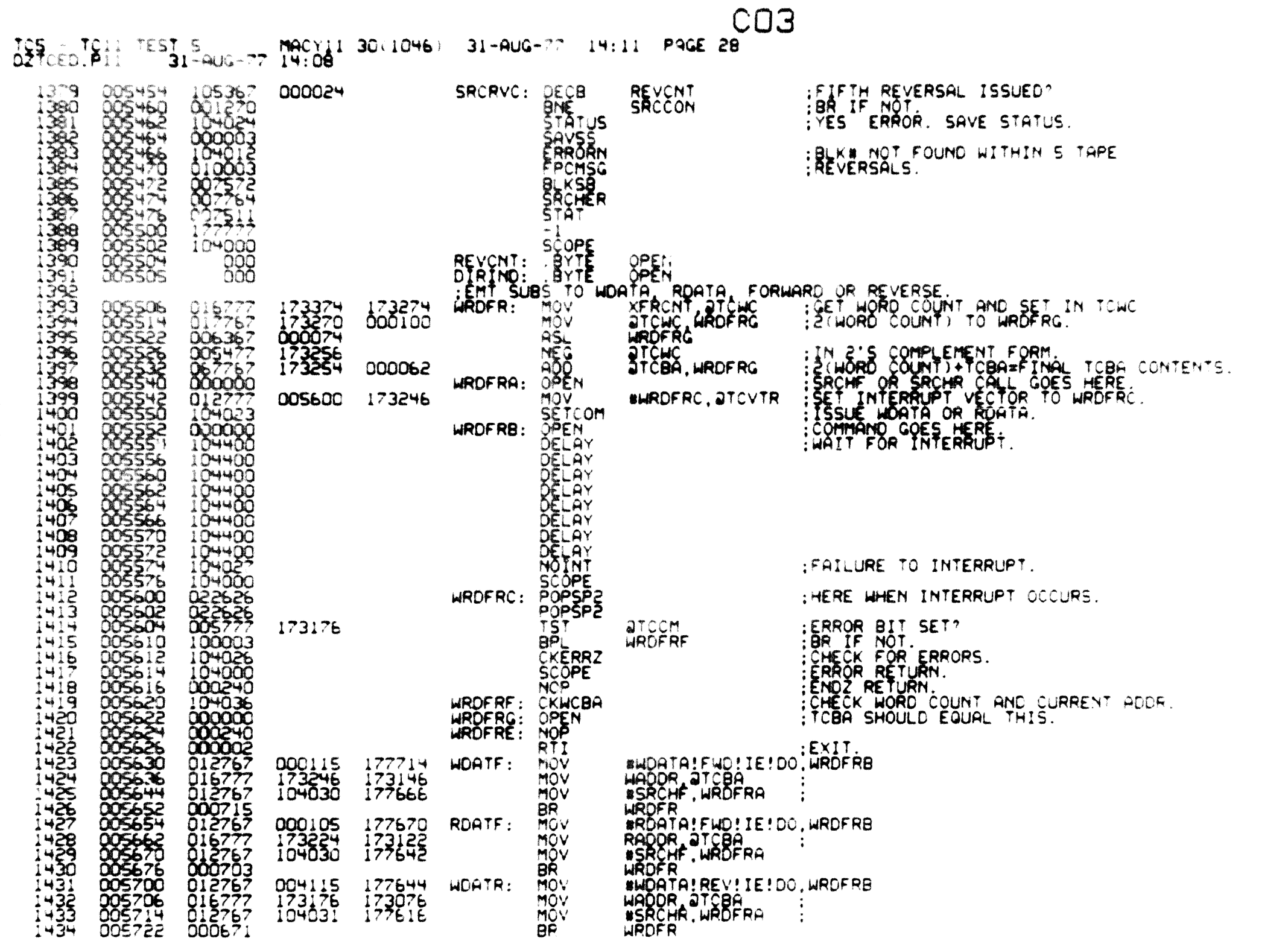

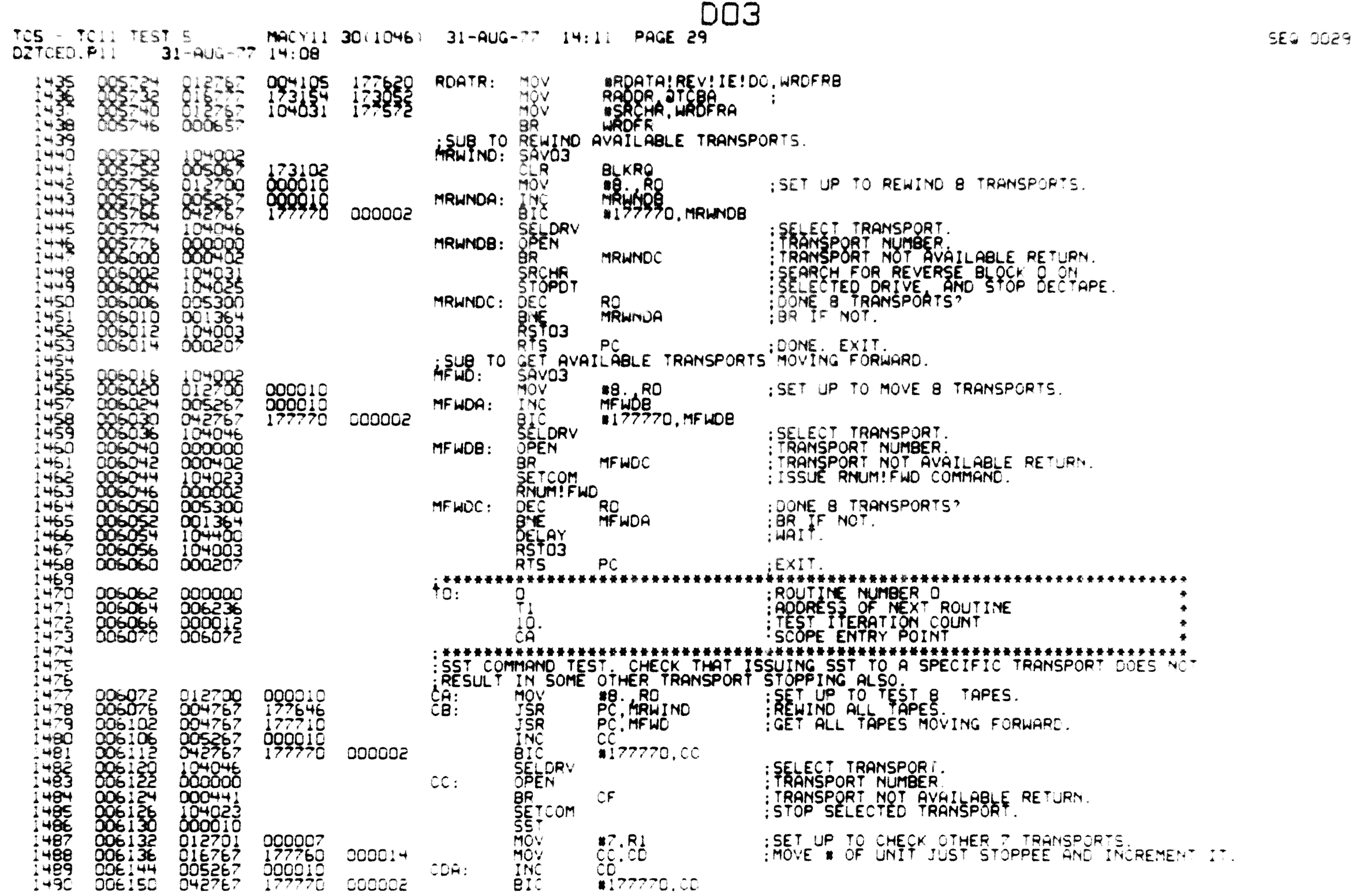

![](_page_29_Picture_1.jpeg)

![](_page_30_Picture_1.jpeg)

![](_page_31_Picture_1.jpeg)

![](_page_32_Picture_2.jpeg)

![](_page_33_Picture_8.jpeg)

**SEG 0034** 

![](_page_34_Picture_13.jpeg)

**SEG 0035** 

![](_page_35_Picture_5.jpeg)

![](_page_36_Picture_1.jpeg)

![](_page_37_Picture_1.jpeg)

![](_page_38_Picture_1.jpeg)

![](_page_39_Picture_1.jpeg)

![](_page_40_Picture_4.jpeg)

![](_page_41_Picture_1.jpeg)

![](_page_42_Picture_1.jpeg)

![](_page_43_Picture_1.jpeg)

![](_page_44_Picture_14.jpeg)

ABS. 010212 000

ERRORS DETECTED: 0

DZTOED,DZTOED/ORF/SOL/DOC=DZTOED.PII<br>RUN-TIME: 2 4 .8 SECONDS<br>RUN-TIME RATIO: 71/7=9.9<br>CORE USED: 9K (17 PAGES)

DOCUMENT PAGES: 45